# <span id="page-0-0"></span>**Platform Objects**

# **Introduction**

The **Platform** module provides a common interface to platform-specific functionality, such as memory allocation, resource locking, interrupts, signalling, and others.

The Platform object provides low-level platform-specific functionality and depends upon the combination of the operating system and the C compiler used for development. The Platform module was written to provide platform-independent access functions for use by the MPI. Unless your application needs to be written for compatibility with different platforms, MEI encourages the use of OS-specific functions. If an MEIPlatform object handle is required, one should obtain this handle from the MPIControl method [meiControlPlatform](file:///C|/htmlhelp/Software-MPI/docs/Control/Method/pfm2.htm).

#### **WARNING!**

Do NOT attempt to use the (intentionally undocumented) method, meiPlatformCreate(). Using this method will interfere with the inner workings of the MPI.

The mei*Object*Give/Take(...) methods all use the meiPlatformLockGive**/**Take(...) methods. When you take a lock, you take exclusive access to the resource (i.e., the section of XMP firmware memory associated with that Object). When you give a lock, you release (give up) that exclusive access. Think of it as TakeAccessOf and GiveUpAccess.

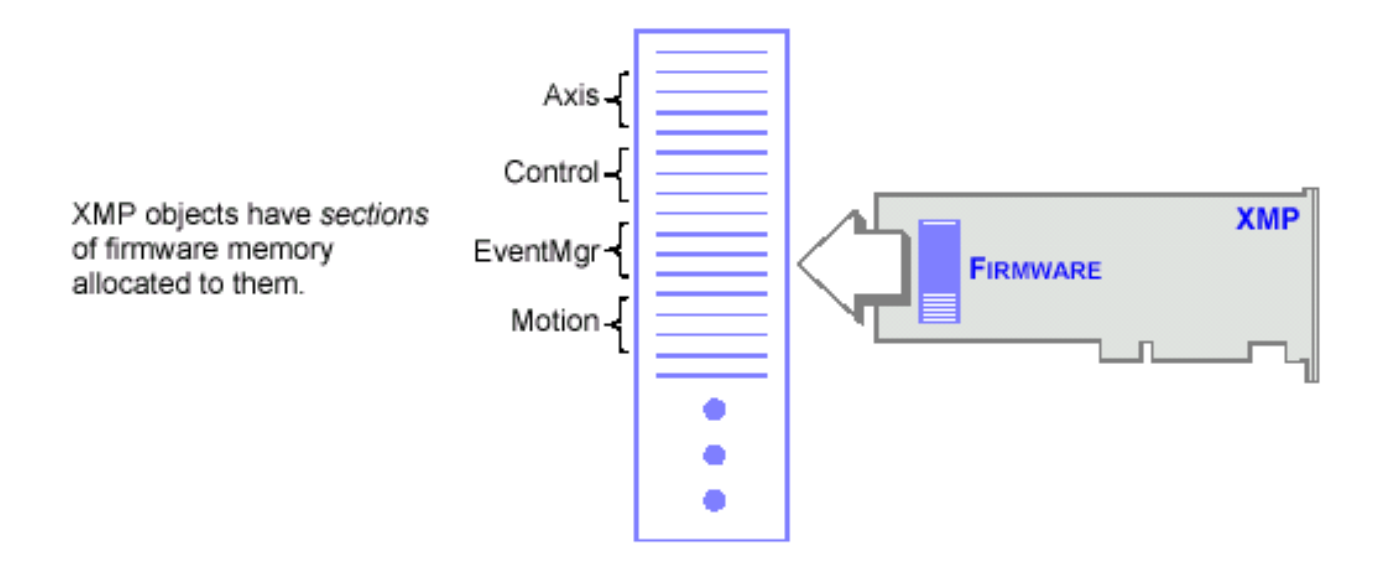

### **Methods**

**[meiPlatform](#page-3-0)Alloc Allocate system memory.** 

[meiPlatform](#page-4-0)**AssertSet** Set an assertion handling function to be used by the MPI library.

meiPlatform**[ExmpTempGet](#page-7-0)** meiPlatform**[ExmpTempInit](#page-8-0)** [meiPlatform](#page-9-0)**FileClose** Close a file handle. [meiPlatform](#page-10-0)**FileOpen Company** Open a file handle.

meiPlatform**[FirmwareAddress16To32](#page-13-0)** meiPlatform**[FirmwareAddress32To16](#page-14-0)** meiPlatform**[FirmwareAddress32To64](#page-15-0)** meiPlatform**[FirmwareAddress64To32](#page-16-0) [meiPlatform](#page-17-0)Free Free system memory.** meiPlatform**[HostAddress32To64](#page-18-0)** meiPlatform**[HostAddress64To32](#page-19-0)**

meiPlatform**[MemoryGet64](#page-21-0)** meiPlatform**[MemorySet64](#page-23-0)**

[meiPlatform](#page-33-0)**TraceFile** and the contract trace output. meiPlatform**[TraceFunction](#page-34-0) Display the trace output.** meiPlatform**[Word64Orient](#page-35-0)**

[meiPlatform](#page-5-0)**Atof Convert a numeric string to a double.** [meiPlatform](#page-6-0)**Atol** Convert a numeric string to a long.

[meiPlatform](#page-11-0)**FileRead** Read data from a file handle created by meiPlatformFileOpen. [meiPlatform](#page-12-0)**FileWrite** Writes data to a file whose handle was created by meiPlatformFileOpen.

[meiPlatform](#page-20-0)**Key Return an** input character if an input character if an input character is available.

meiPlatform**[MemoryToFirmware](#page-25-0)** Convert a host memory address to a controller memory address.

meiPlatform**[MemoryToHost](#page-26-0)** Covert a controller memory address to a host memory address.

[meiPlatform](#page-27-0)**Sleep** Put the current thread to sleep for the number of milliseconds specified.

[meiPlatform](#page-28-0)**ProcessId** Return the process identification number of the current process.

meiPlatform**[TimerCount](#page-29-0)** Metal Assemblance Counter that the Unite to ticks the current timer count.

meiPlatform**[TimerFrequency](#page-30-0)** Write to frequency the timer frequency of the current platform.

[meiPlatform](#page-31-0)**Trace Display printf(...)-style trace information** [meiPlatform](#page-32-0)**TraceEol** Set the end-of-line (eol) to be used by meiPlatformTrace(...).

Platform Objects

# **Data Types**

[MEIPlatform](#page-36-0)**BoardType** [MEIPlatform](#page-37-0)**FileMode** [MEIPlatform](#page-38-0)**Info** [MEIPlatform](#page-39-0)**Message**

# **Constants**

MEIPlatform**[ControlCountMax](#page-41-0)** MEIPlatform**[InfoCHAR\\_MAX](#page-42-0)**

# <span id="page-3-0"></span>**meiPlatformAlloc**

# **Declaration**

void meiPlatformAlloc(long **size**)

**Required Header:** stdmei.h

# **Description**

**meiPlatformAlloc** allocates system memory. meiPlatformAlloc will return NULL upon failure to allocate memory.

**size** the number of bytes to allocate.

#### **See Also**

[meiPlatformFree](#page-17-0)

```
meiPlatformAssertSet
```
# **meiPlatformAssertSet**

# **Declaration**

```
void meiPlatformAssertSet(void (MPI_DEF2 *func)
                           (const char *file, long line));
```
**Required Header:** stdmei.h **Change History:** Modified in the 03.04.00

### **Description**

**meiPlatformAssertSet** sets an assertion handling function to be used by the MPI library.

When an assertion occurs, the filename and line number where that assertion happened will be passed to the assertion handling function. If no assertion handling function is set, information about the assertion will be reported to stdout and the C function, exit() will be called with an argument of 1.

An MPI library assertion should never occur. If it does, please [contact MEI](mailto:%20support@motioneng.com)'s technical support.

**NOTE**: meiPlatformAssertSet is only fully implemented for Windows operating systems.

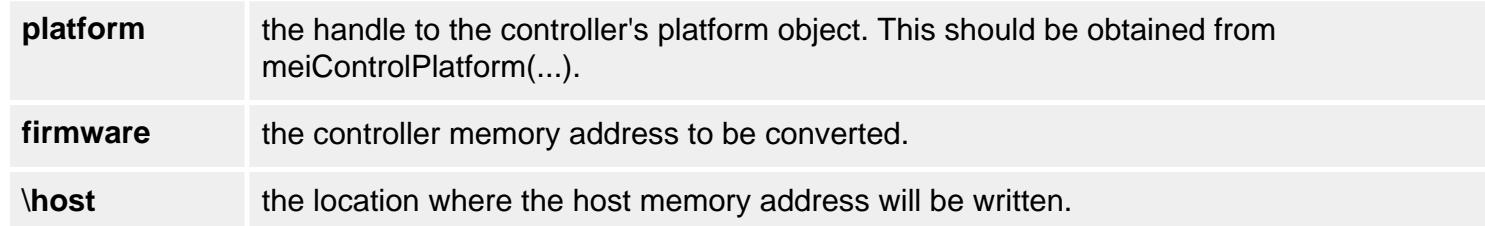

### **See Also**

[meiControlPlatform](file:///C|/htmlhelp/Software-MPI/docs/Control/Method/pfm2.htm)

# <span id="page-5-0"></span>**meiPlatformAtof**

# **Declaration**

double meiPlatformAtof(const char **\*ascii**)

**Required Header:** stdmei.h

### **Description**

**meiPlatformAtof** converts a numeric string to a double. This function returns the converted value as a double.

\*ascii string to be converted

#### **Returns**

Converted the numeric text string ascii to a *long* and returned it.

### **See Also**

[meiPlatformAtol](#page-6-0)

# <span id="page-6-0"></span>**meiPlatformAtol**

### **Declaration**

long meiPlatformAtol(const char **\*ascii**)

**Required Header:** stdmei.h

#### **Description**

**meiPlatformAtol** converts a numeric string to a long. This function returns the converted value as a long.

\*ascii string to be converted

#### **Returns**

Converted the numeric text string ascii to a *long* and returned it

### **See Also**

[meiPlatformAtof](#page-5-0)

```
meiPlatformExmpTempGet
```
# **meiPlatformExmpTempGet**

# **Declaration**

```
long meiPlatformExmpTempGet(MEIPlatform platform,
 long* temp)
```
**Required Header:** stdmei.h **Change History:** Added in the 03.03.00

### **Description**

**meiPlatformExmpTempGet** retrieves the internal temperature of the eXMP-SynqNet controller. This function should be used to poll the temperature to be sure it is within the allowable range. Hardware problems such as a broken fan, could cause the temperature of the eXMP to rise to a potentially unsafe level. When an unsafe temperature level has been detected, a shutdown routine should be executed by the motion application.

[meiPlatformExmpTempInit\(...\)](#page-8-0) must be called once before polling with an meiPlatformExmpTempGet (...).

**NOTE**: This function is only supported on systems using an eXMP-SynqNet.

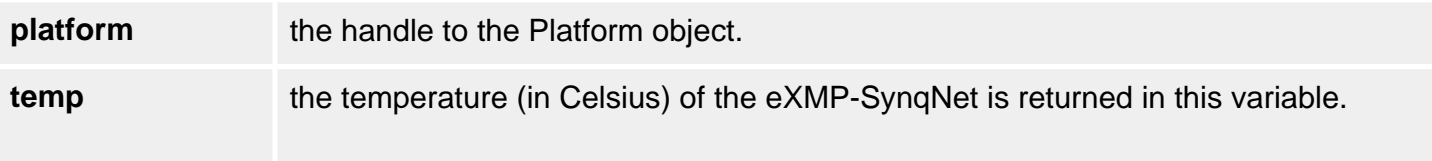

### **See Also**

[meiPlatformExmpTempInit](#page-8-0)

[eXMP-SynqNet Hardware](file:///C|/htmlhelp/Hardware/eXMP/default.htm)

# <span id="page-8-0"></span>**meiPlatformExmpTempInit**

### **Declaration**

long meiPlatformExmpTempInit([MEIPlatform](#page-0-0) **platform**)

**Required Header:** stdmei.h **Change History:** Added in the 03.03.00

#### **Description**

**meiPlatformExmpTempInit** initializes the temperature reading routine on the eXMP-SynqNet controller. meiPlatformExmpTempInit must be called once before polling with an [meiPlatformExmpTempGet\(...\).](#page-7-0)

**NOTE**: This function is only supported on systems using an eXMP-SynqNet.

**platform** the handle to the Platform object.

### **See Also**

[meiPlatformExmpTempGet](#page-7-0)

[eXMP-SynqNet Hardware](file:///C|/htmlhelp/Hardware/eXMP/default.htm)

# <span id="page-9-0"></span>**meiPlatformFileClose**

# **Declaration**

long meiPlatformFileClose(long **file**)

**Required Header:** stdmei.h

#### **Description**

**meiPlatformFileClose** closes a file handle. meiPlatformFileClose is a platform independent replacement for the C function fclose().

**file** the file handle to be closed.

#### **See Also**

[meiPlatformFileOpen](#page-10-0)

# <span id="page-10-0"></span>**meiPlatformFileOpen**

# **Declaration**

```
long meiPlatformFileOpen(const char *fileName,
                      MEIPlatformFileMode mode)
```
**Required Header:** stdmei.h

### **Description**

**meiPlatformFileOpen** opens a file handle. meiPlatformFileOpen is a platform independent replacement for the C function fopen().

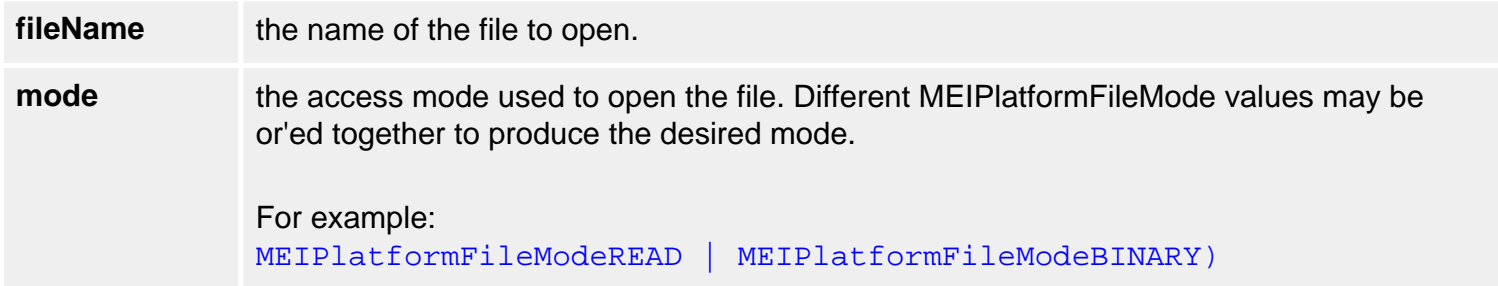

#### **Returns**

meiPlatformFileOpen returns the newly created file handle.

#### **See Also**

[meiPlatformFileClose](#page-9-0) | [meiPlatformFileRead](#page-11-0) | [meiPlatformFileWrite](#page-12-0) | [MEIPlatformFileMode](#page-37-0)

# <span id="page-11-0"></span>**meiPlatformFileRead**

# **Declaration**

long meiPlatformFileRead(long **file**, char **\*buffer**, long **byteCount**)

**Required Header:** stdmei.h

#### **Description**

**meiPlatformFileRead** reads data from a file handle created by meiPlatformFileOpen. meiPlatformFileRead is a platform independent replacement for the C function fread().

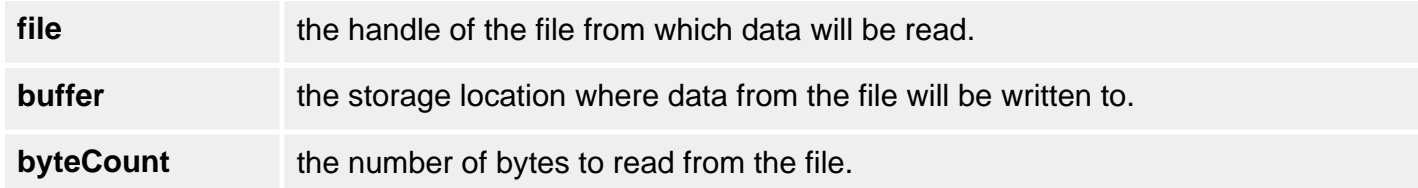

#### **See Also**

[meiPlatformFileOpen](#page-10-0) | [meiPlatformFileWrite](#page-12-0)

# <span id="page-12-0"></span>**meiPlatformFileWrite**

### **Declaration**

long meiPlatformFileWrite(long **file**, const char **\*buffer**, long **byteCount**)

**Required Header:** stdmei.h

#### **Description**

**meiPlatformFileRead** writes data to a file whose handle was created by meiPlatformFileOpen. meiPlatformFileWrite is a platform independent replacement for hte C function fwrite().

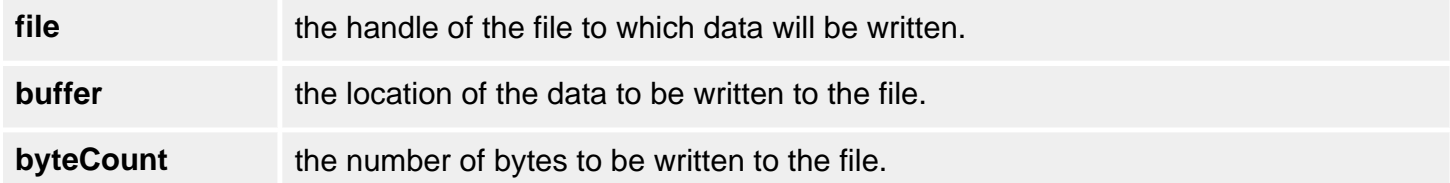

#### **See Also**

[meiPlatformFileOpen](#page-10-0) | [meiPlatformFileRead](#page-11-0)

```
meiPlatformFirmwareAddress16To32
```
# **meiPlatformFirmwareAddress16To32**

# **Declaration**

long meiPlatformFirmwareAddress16To32([MEIPlatform](#page-0-0) **platform**,

void **\*\*firmwareAddress**)

**Required Header:** stdmei.h **Change History:** Added in the 03.04.00

# **Description**

**meiPlatformFirmwareAddress16To32** takes a firmware address that is in the 16-bit space of the XMP and converts it to the 32-bit space. Conversion for an XMP is done by dividing the *firmwareAddress* by 2. No conversion is done for a ZMP.

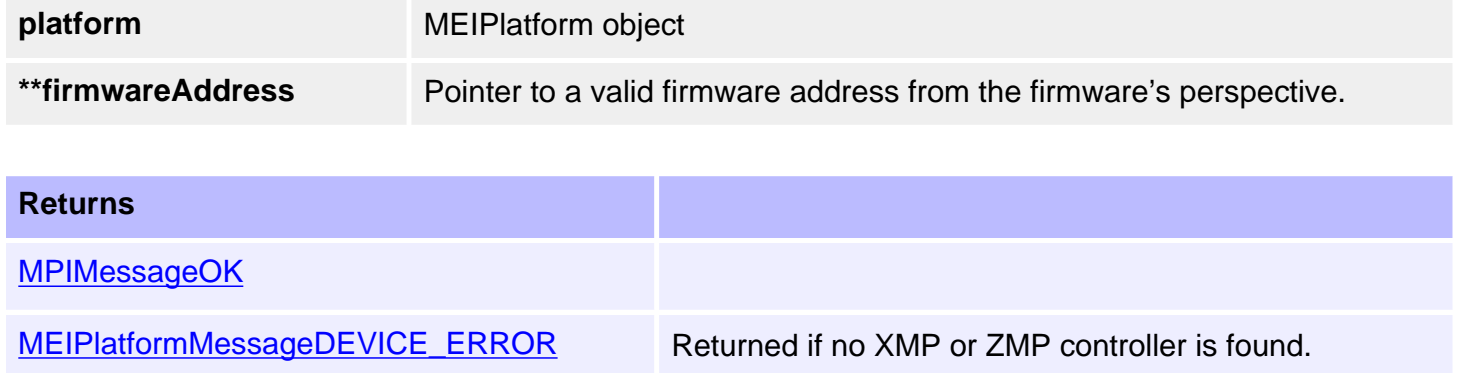

### **See Also**

[meiPlatformFirmwareAddress32To16](#page-14-0)

# <span id="page-14-0"></span>**meiPlatformFirmwareAddress32To16**

### **Declaration**

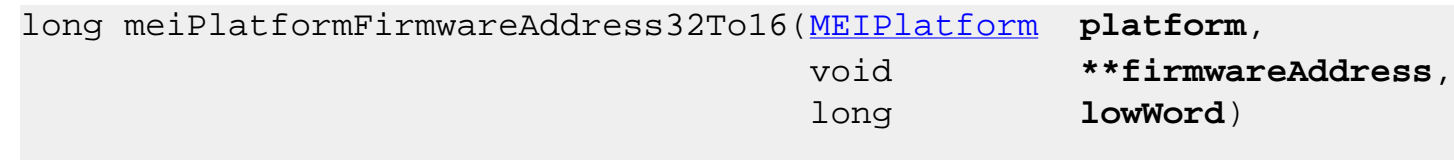

**Required Header:** stdmei.h **Change History:** Added in the 03.04.00

### **Description**

**meiPlatformFirmwareAddress32To16** takes a firmware address that is in the 32-bit space of the XMP and converts it to the 16-bit space.

Set *lowWord* to 1 to tell the function to return the 16-bit address of the lower 16-bit word. Set *lowWord* to 0 to get the 16-bit address of the upper 16-bit word.

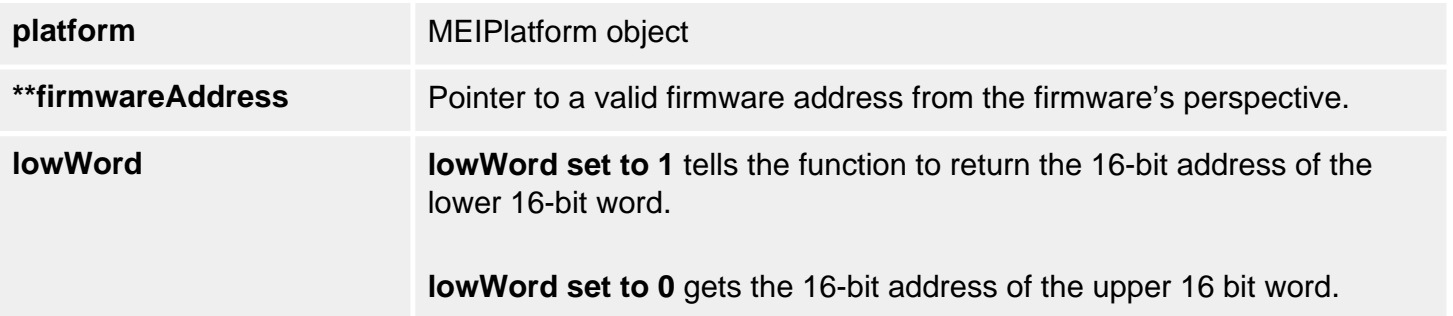

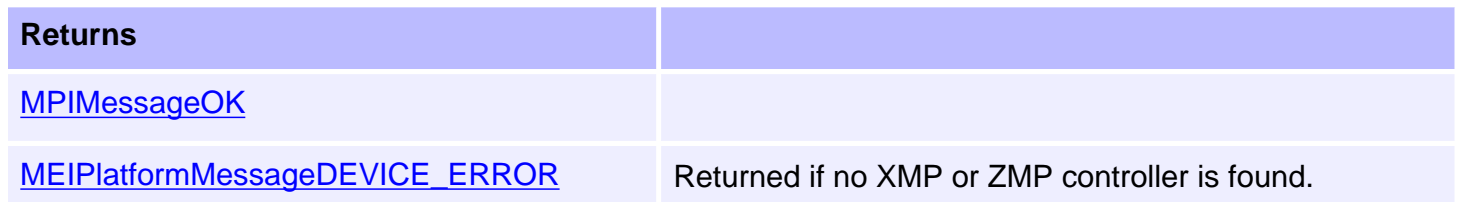

### **See Also**

[meiPlatformFirmwareAddress16To32](#page-13-0)

# <span id="page-15-0"></span>**meiPlatformFirmwareAddress32To64**

#### **Declaration**

```
/* calculates base address of 64 bit entity given a pointer to 
one of the 32 bit words within the 64 bit entity */
long meiPlatformFirmwareAddress32To64(MEIPlatform platform,
                                      void **firmwareAddress,
                                                   /* address of 32 bit entity */
                                      long lowWord)
                                                   /* set to 1 if given address 
                                                   is the low word */
```
**Required Header:** stdmei.h **Change History:** Added in the 03.04.00

#### **Description**

**meiPlatformFirmwareAddress32To64** takes a pointer to a 32-bit word within a 64-bit entity and returns a pointer to the base address of the 64-bit entitiy. Set *lowWord* to 1 if the given address points to the *lowWord* of the 64-bit entity.

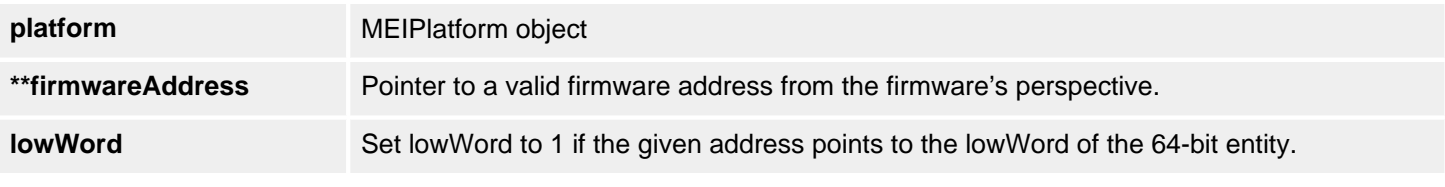

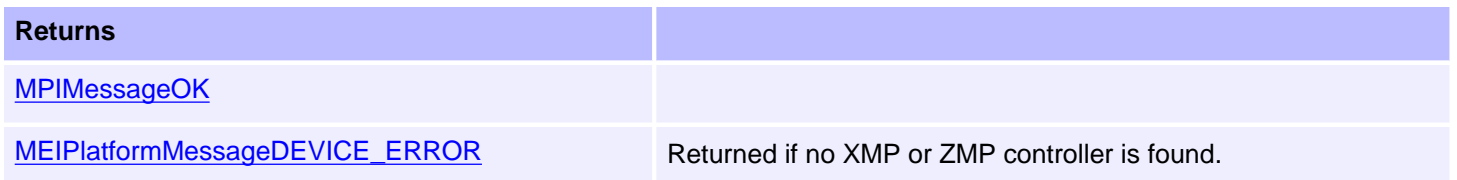

#### **See Also**

[meiPlatformFirmwareAddress64To32](#page-16-0)

# <span id="page-16-0"></span>**meiPlatformFirmwareAddress64To32**

### **Declaration**

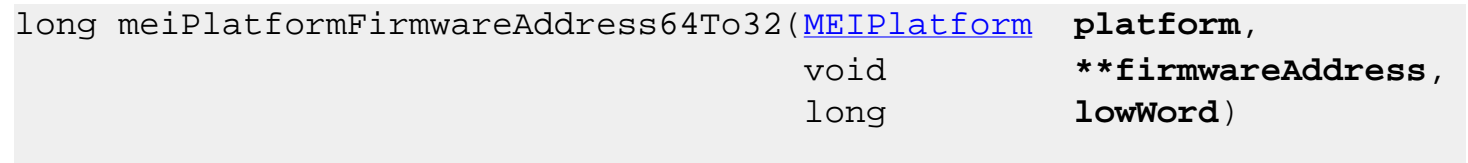

**Required Header:** stdmei.h **Change History:** Added in the 03.04.00

### **Description**

**meiPlatformFirmwareAddress64To32** takes a pointer to a 64-bit entity and returns a pointer to one of the 32-bit words within the 64-bit entity. Set *lowWord* to 1 to get a pointer to the *lowWord* of the 64 bit entity.

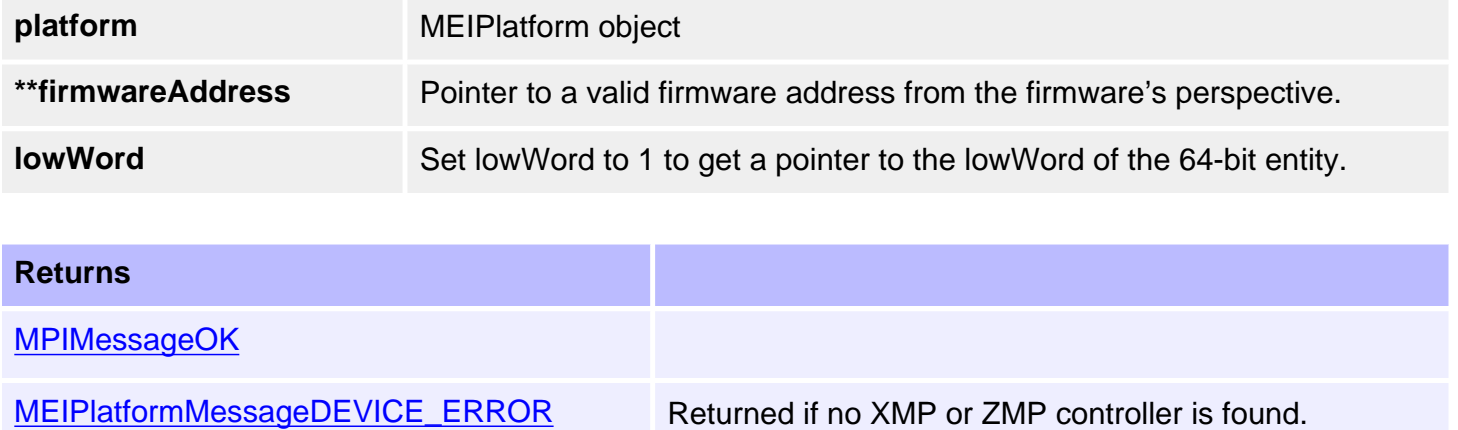

### **See Also**

[meiPlatformFirmwareAddress32To64](#page-15-0)

<span id="page-17-0"></span>meiPlatformFree

# **meiPlatformFree**

# **Declaration**

long meiPlatformFree(void **\*alloc,** long **size**)

**Required Header:** stdmei.h

# **Description**

**meiPlatformFree** frees system memory.

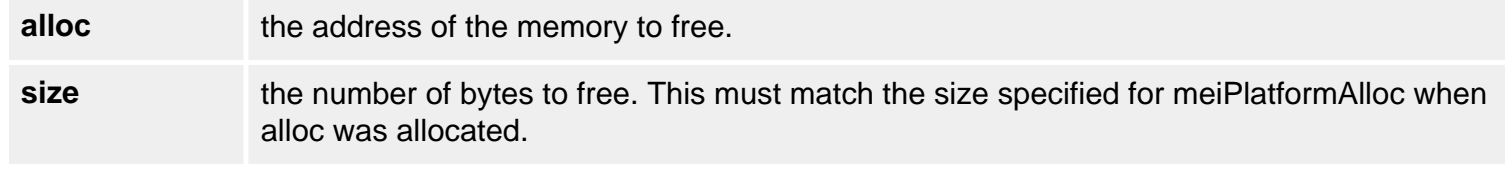

### **See Also**

[meiPlatformAlloc](#page-3-0)

# <span id="page-18-0"></span>**meiPlatformHostAddress32To64**

# **Declaration**

```
/* calculates base address of 64 bit entity given a pointer to 
one of the 32 bit words within the 64 bit entity */
long meiPlatformHostAddress32To64(MEIPlatform platform,
                                  void **firmwareAddress,
                                               /* address of 32 bit entity */
                                  long lowWord)
                                               /* set to 1 if given address 
                                               is the low word */
```
**Required Header:** stdmei.h **Change History:** Added in the 03.04.00

#### **Description**

**meiPlatformHostAddress32To64** takes a pointer to a 32-bit word within a 64-bit entity and returns a pointer to the base address of the 64-bit entitiy. Set *lowWord* to 1 if the given address points to the *lowWord* of the 64-bit entity.

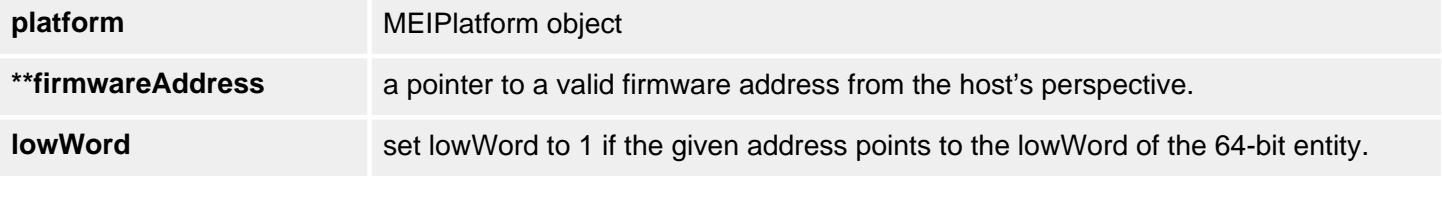

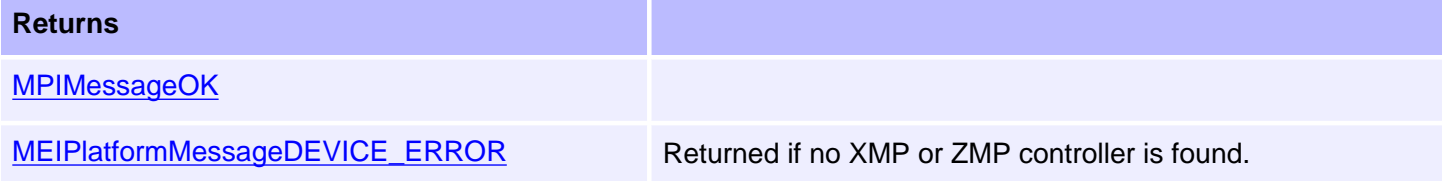

#### **See Also**

[meiPlatformHostAddress64To32](#page-19-0)

# <span id="page-19-0"></span>**meiPlatformHostAddress64To32**

# **Declaration**

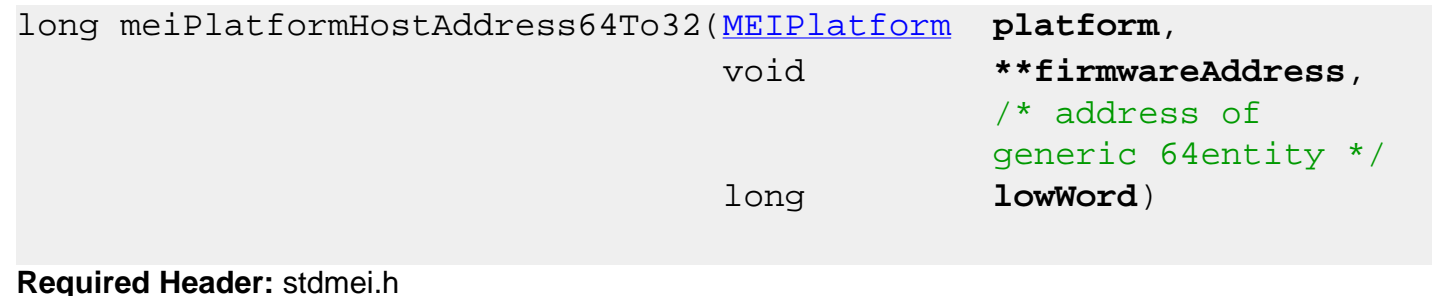

**Required Header:** stdmei.h **Change History:** Added in the 03.04.00

### **Description**

**meiPlatformHostAddress64To32** takes a pointer to a 64-bit entity and returns a pointer to one of the 32-bit words within the 64-bit entity. Set *lowWord* to 1 to get a pointer to the *lowWord* of the 64-bit entity.

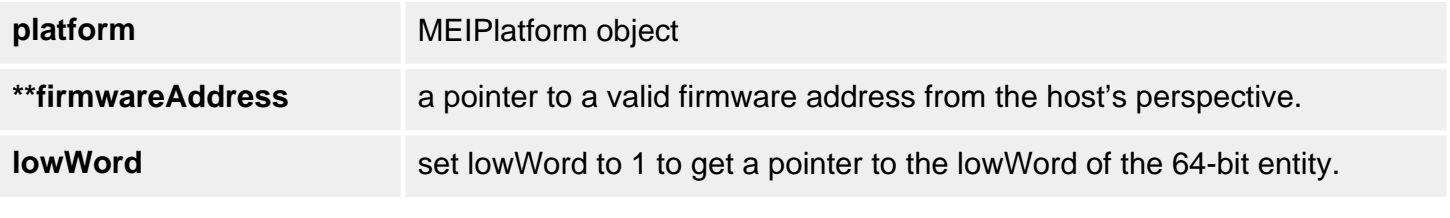

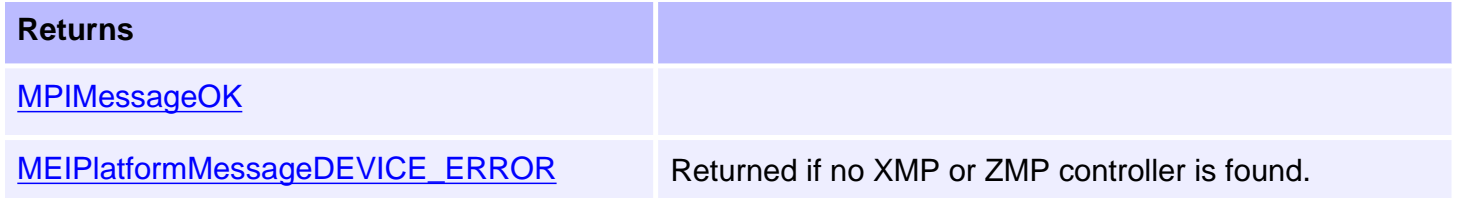

### **See Also**

[meiPlatformHostAddress32To64](#page-18-0)

# <span id="page-20-0"></span>**meiPlatformKey**

# **Declaration**

long meiPlatformKey([MPIWait](file:///C|/htmlhelp/Software-MPI/docs/Global/DataType/wt1.htm) **wait**)

**Required Header:** stdmei.h

### **Description**

**meiPlatformKey** returns an input character (typically a keystroke) if an input character is available.

If an input charater is not available, *PlatformKey* waits *wait* milliseconds for an input character to become available.

#### **NOTE**:

meiPlatformKey is not fully implemented for all operating sytems. For example, in VentureCom's RTX Windows Extensions, a keystroke will be simulated after 10 seconds.

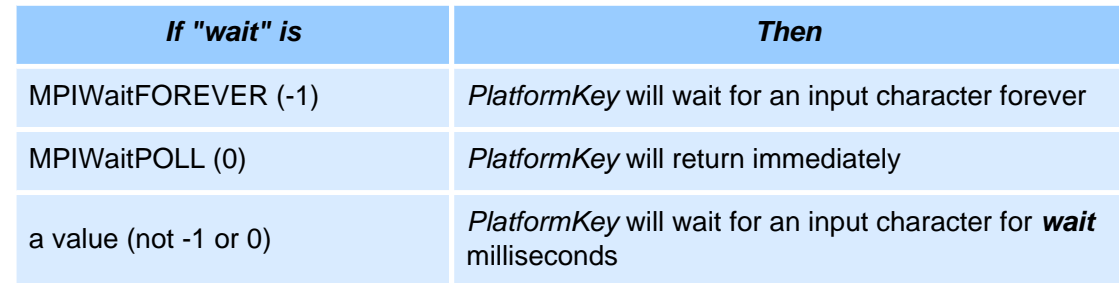

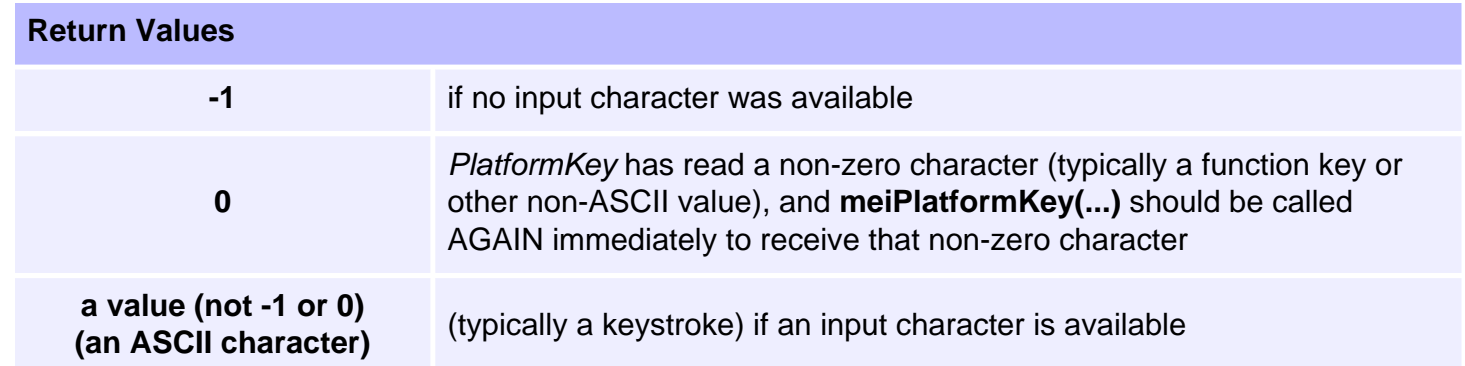

### **See Also**

[meiSqNodeCreate](file:///C|/htmlhelp/Software-MPI/docs/sqNode/Method/create2.htm) | [meiSqNodeValidate](file:///C|/htmlhelp/Software-MPI/docs/sqNode/Method/valid2.htm)

# <span id="page-21-0"></span>**meiPlatformMemoryGet64**

### **Declaration**

```
long meiPlatformMemoryGet64(MEIPlatform platform,
 void *dst, 
                    const void *src)
```
**Required Header:** stdmei.h **Change History:** Added in the 03.04.00

#### **Description**

**meiPlatformMemoryGet64** gets (reads) 8 bytes of platform memory (starting at address *src*) to application memory (starting at address *dst*).

This function should be used to get/read any 64-bit data from the controller. This function can take up to one foreground cycle to complete. This function will take a platform lock blocking all other tasks from accessing the controller.

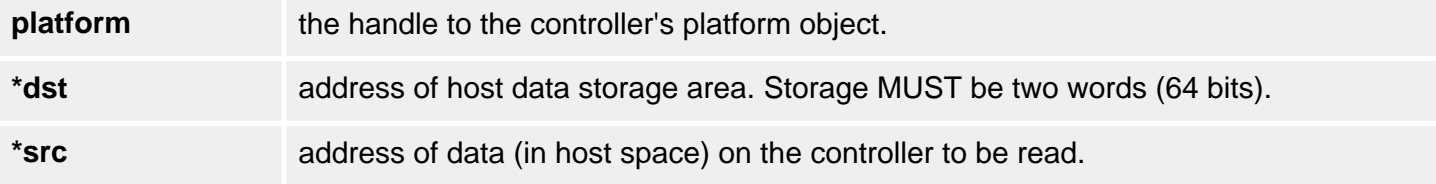

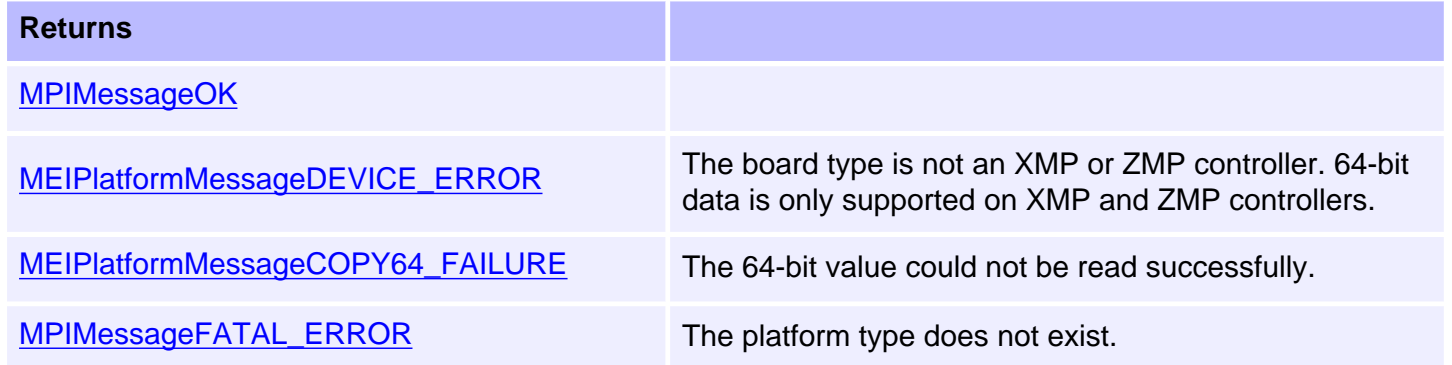

### **Sample Code**

```
...
/* axisPosition.actual is defined as MEIInt64 which is 64 bits */
if (returnValue == MPIMessageOK) { 
  returnValue = meiPlatformMemoryGet64(axis->platform, 
                                          &axis->axisPosition.actual, 
                                          &axis->Axis->ActualPosition); 
}
if (returnValue == MPIMessageOK) { 
   *actual = (double)axis->axisPosition.actual; 
} 
...
```
#### **See Also**

[meiPlatformMemorySet64](#page-23-0)

# <span id="page-23-0"></span>**meiPlatformMemorySet64**

#### **Declaration**

```
long meiPlatformMemorySet64(MEIPlatform platform,
 void *dst, 
                    const void *src)
```
**Required Header:** stdmei.h **Change History:** Added in the 03.04.00

#### **Description**

**meiPlatformMemorySet64** sets (writes) 8 bytes of application memory (starting at address *src*) to platform memory (starting at address *dst*).

This function should be used to set/write any 64-bit data to the controller. This function can take up to one foreground cycle to complete. This function will take a platform lock blocking all other tasks from accessing the controller.

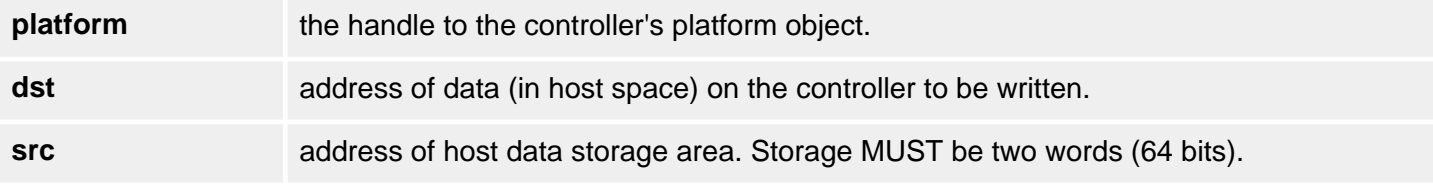

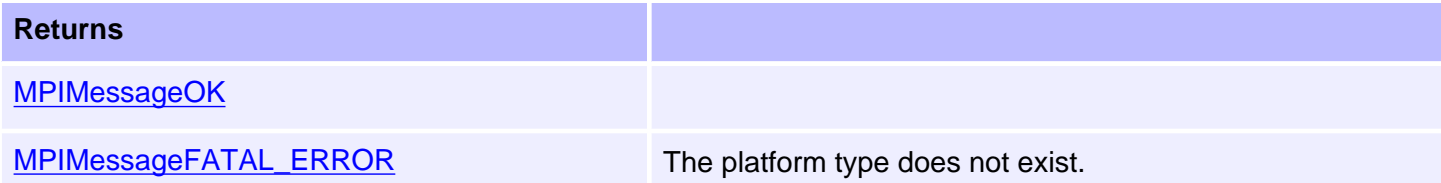

#### **Sample Code**

```
fMEIInt64 newTargetPos;
returnValue = meiPlatformMemoryGet64(axis->platform, 
                                        &newTargetPos, 
                                        &axis->Axis->TC.CommandPosition);
if (returnValue == MPIMessageOK) { 
     returnValue = meiPlatformMemorySet64(axis->platform, 
                                             &axis->Axis->TC.TargetPosition,
                                             &newTargetPos); 
}
```
# **See Also**

[meiPlatformMemoryGet64](#page-21-0)

# <span id="page-25-0"></span>**meiPlatformMemoryToFirmware**

### **Declaration**

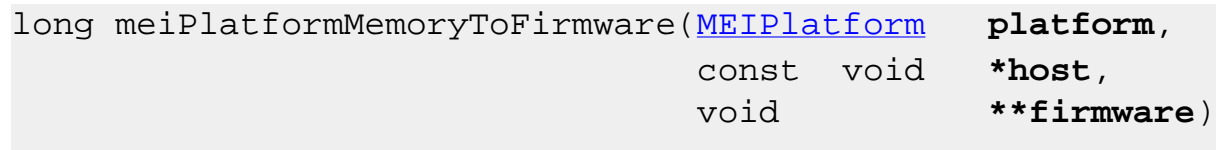

**Required Header:** stdmei.h **Change History:** Modified in the 03.03.00

### **Description**

**meiPlatformMemoryToFirmware** converts a host memory address to a controller memory address.

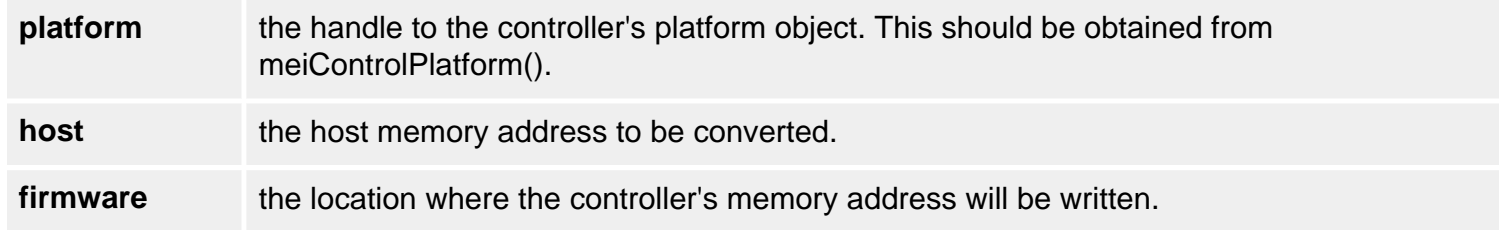

# **See Also**

[meiPlatformMemoryToHost](#page-26-0) | [meiControlPlatform](file:///C|/htmlhelp/Software-MPI/docs/Control/Method/pfm2.htm)

# <span id="page-26-0"></span>**meiPlatformMemoryToHost**

# **Declaration**

long meiPlatformMemoryToHost([MEIPlatform](#page-0-0) **platform**, const void **\*firmware**, void **\*\*host**)

**Required Header:** stdmei.h **Change History:** Modified in the 03.03.00

# **Description**

**meiPlatformMemoryToHost** coverts a controller memory address to a host memory address.

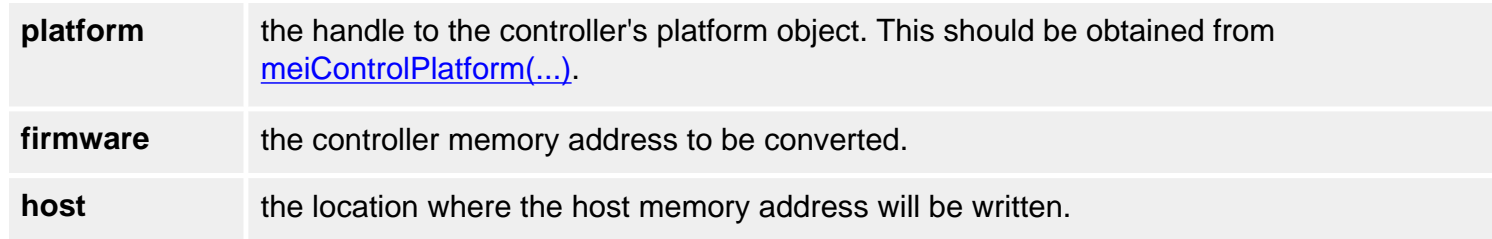

### **See Also**

[meiPlatformMemoryToFirmware](#page-25-0) | [meiControlPlatform](file:///C|/htmlhelp/Software-MPI/docs/Control/Method/pfm2.htm)

# <span id="page-27-0"></span>**meiPlatformSleep**

# **Declaration**

void meiPlatformSleep(long **milliseconds**)

**Required Header:** stdmei.h

#### **Description**

**meiPlatformSleep** puts the current thread to sleep for the number of *milliseconds* specified.

#### **NOTE**:

Different platforms have different time slice "quanta" (minimum sleep resolution) for threads. For example, Windows NT, 2000, and XP have a quanta of 10ms. For example, even if meiPlatformSleep (2) is specified, the actual sleep period will essentially be equivalent to meiPlatformSleep(10).

**milliseconds** the number of milliseconds for which to put the current thread to sleep

#### **Returns**

Converted the numeric text string ascii to a *long* and returned it.

#### **See Also**

# <span id="page-28-0"></span>**meiPlatformProcessId**

### **Declaration**

long meiPlatformProcessId(void)

**Required Header:** stdmei.h

# **Description**

**meiPlatformProcessId** returns the process identification number of the current process.

### **See Also**

# <span id="page-29-0"></span>**meiPlatformTimerCount**

### **Declaration**

long meiPlatformTimerCount(long **\*ticks**)

**Required Header:** stdmei.h

#### **Description**

**meiPlatformTimerCount** reads the host CPU's timer value and writes it into the contents of a long pointed to by *ticks*. The resolution of the platform timer can be determined with meiPlatformTimerFrequency(...).

**\*ticks** a pointer to the timer value for the host CPU.

#### **See Also**

[meiPlatformTimerFrequency](#page-30-0)

# <span id="page-30-0"></span>**meiPlatformTimerFrequency**

# **Declaration**

long meiPlatformTimerFrequency(long **\*frequency**)

**Required Header:** stdmei.h

# **Description**

**meiPlatformTimerFrequency** reads the host CPU's timer frequency and writes it into the contents of a long pointed to by *frequency*. The platform timer value can be read with meiPlatformTimerCount(...).

**\*frequency** a pointer to the timer frequency for the host CPU.

### **See Also**

[meiPlatformTimerCount](#page-29-0)

# <span id="page-31-0"></span>**meiPlatformTrace**

# **Declaration**

```
long meiPlatformTrace(const char *format, ...)
```
**Required Header:** stdmei.h

#### **Description**

**meiPlatformTrace** displays **printf(...)**-style trace information. An *end-of-line* character will be appended to the output, newline by default.

Library modules call **meiTrace#(...)**, a macro which can be conditionally compiled to call **meiPlatformTrace(...)** (by defining the symbol MEI\_TRACE when building the library).

Otherwise, calls to **meiTrace#(...)** are removed by the C preprocessor.

**node** a handle of the SqNode object to delete in the reverse order to avoid memory leaks.

#### **See Also**

# <span id="page-32-0"></span>**meiPlatformTraceEol**

### **Declaration**

char meiPlatformTraceEol(char **eol**)

**Required Header:** stdmei.h

#### **Description**

The **meiPlatformTraceEol** function sets the *end-of-line* (*eol*) character that will be used by meiPlatformTrace(...).

**milliseconds** the number of milliseconds for which to put the current thread to sleep

#### **Returns**

The previous end-of-line character used by meiPlatformTrace(...)

### **See Also**

[meiPlatformTrace](#page-31-0)

# <span id="page-33-0"></span>**meiPlatformTraceFile**

### **Declaration**

long meiPlatformTraceFile(const char **\*fileName**)

**Required Header:** stdmei.h

#### **Description**

**meiPlatformTraceFile** redirects trace output to *fileName*, after first closing any previously opened trace file. If no trace file has been explicitly opened, trace output will go to standard output.

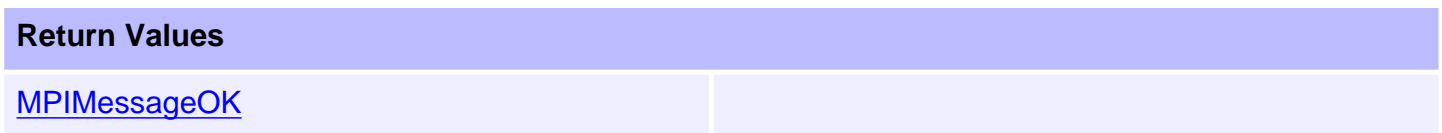

# **See Also**

[meiPlatformTrace](#page-31-0)

# <span id="page-34-0"></span>**meiPlatformTraceFunction**

### **Declaration**

[MEITraceFunction](file:///C|/htmlhelp/Software-MPI/docs/Trace/DataType/fx2.htm) meiPlatformTraceFunction([MEITraceFunction](file:///C|/htmlhelp/Software-MPI/docs/Trace/DataType/fx2.htm) **traceFunction**)

**Required Header:** stdmei.h

#### **Description**

**meiPlatformTraceFunction** displays the trace output using *traceFunction*, and replaces the internal function that was called by meiPlatformTrace(...) to display the trace output. Use *PlatformTraceFunction* to enable your application to take control of the display of trace output.

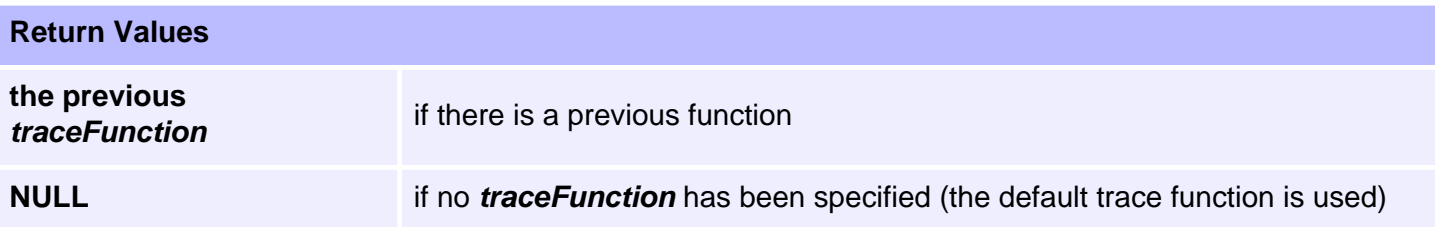

#### **See Also**

[meiPlatformTrace](#page-31-0)

# <span id="page-35-0"></span>**meiPlatformWord64Orient**

### **Declaration**

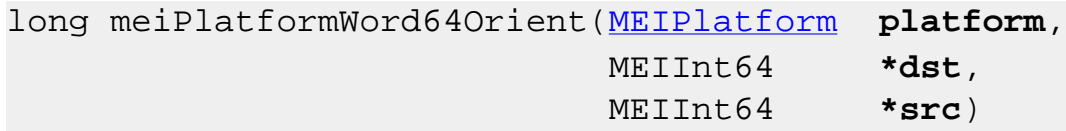

**Required Header:** stdmei.h **Change History:** Added in the 03.04.00

This function is used to orient the two 32-bit words within a 64-bit entity. This function is needed when reading/writing 64-bit entites from/to the controller where the Get/Set64 functions cannot be used. The function is needed because the XMP is little endian and the ZMP is big endian. The low level MPI read/ write functions already deal with byte swapping the bytes within a 32-bit word when reading/writing from/to the controller. The problem is that the generalized low level functions do not know which data is 64-bit data and cannot automatically swap the words. The Get/Set64 function do know that the data being written/read is 64 bits and automatically swaps the 32-bit words when needed.

This function will do nothing to the data for an XMP, but will swap the two 32-bit words for a ZMP. This function should be used when writing general code that could run on either an XMP or a ZMP controller.

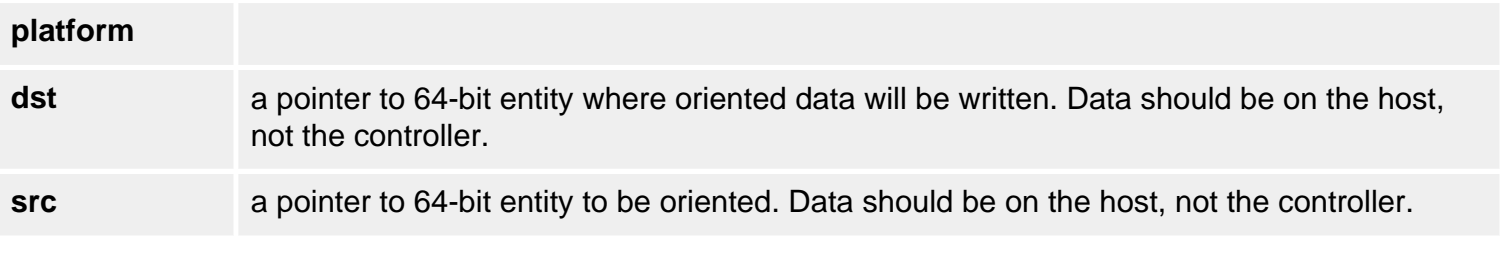

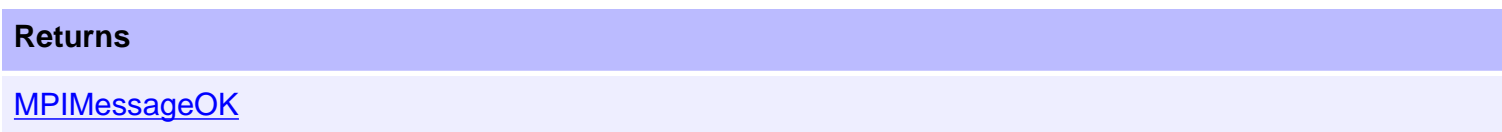

#### **See Also**

```
MEIPlatformBoardType
```
# **MEIPlatformBoardType**

# **Definition**

```
typedef enum {
    MEIPlatformBoardTypeUNKNOWN,
    MEIPlatformBoardTypeXMP,
    MEIPlatformBoardTypeZMP,
} MEIPlatformBoardType;
```
# **Description**

**MEIPlatformBoardType** is the type of motion controller card that is being used.

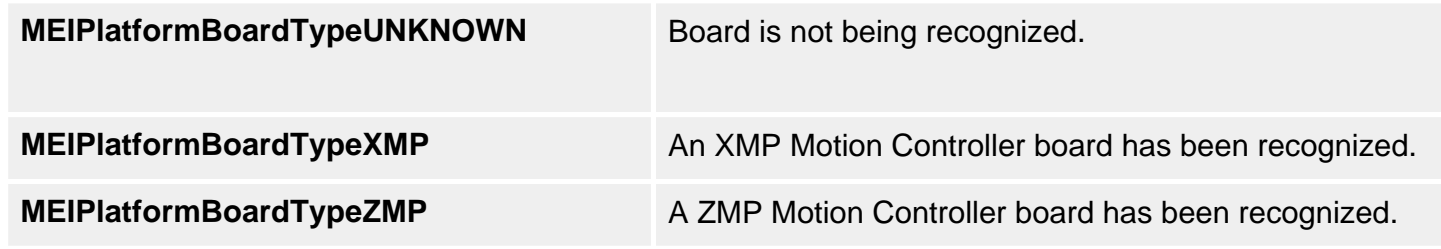

### **See Also**

# <span id="page-37-0"></span>**MEIPlatformFileMode**

# **Definition**

```
typedef enum {
    MEIPlatformFileModeREAD, /* default */
    MEIPlatformFileModeWRITE,
    MEIPlatformFileModeTEXT, /* default */
    MEIPlatformFileModeBINARY,
    MEIPlatformFileModeTRUNC,
    MEIPlatformFileModeAPPEND,
} MEIPlatformFileMode;
```
# **Description**

**MEIPlatformFileMode** is an enumeration that is used as an argument for methods that open files.

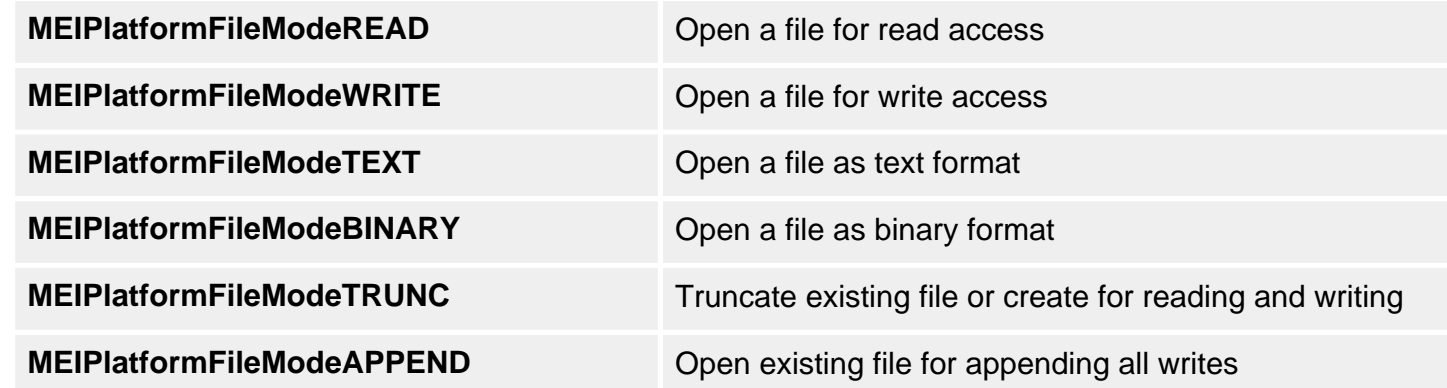

# **See Also**

[meiPlatformFileOpen](#page-10-0)

<span id="page-38-0"></span>MEIPlatformInfo

# **MEIPlatformInfo**

# **Definition**

```
typedef struct MEIPlatformInfo { 
    char OSInfo[MEIPlatformInfoCHAR_MAX]; 
    char CPUInfo[MEIPlatformInfoCHAR_MAX]; 
    long CPUMHz; 
} MEIPlatformInfo;
```
**Change History**: Added in the 03.02.00

# **Description**

**MEIPlatformInfo** is a structure that contains read only data about the host system characteristics. It contains Operating System, CPU type, and CPU clock speed.

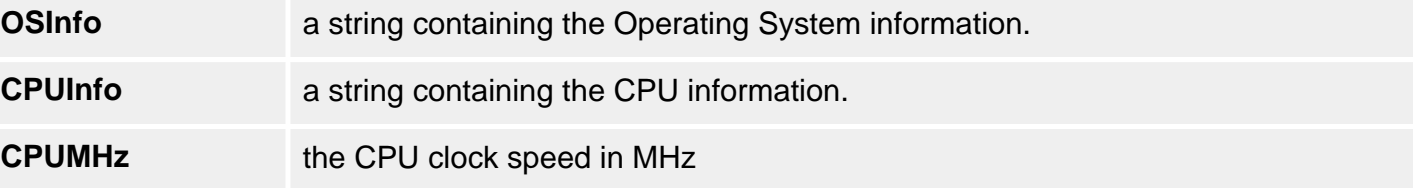

#### **See Also**

[MEIPlatformInfoCHAR\\_MAX](#page-42-0)

# <span id="page-39-0"></span>**MEIPlatformMessage**

### **Definition**

typedef enum {

 MEIPlatformMessagePLATFORM\_INVALID, **MEIPlatformMessageDEVICE\_INVALID**, **MEIPlatformMessageDEVICE\_ERROR**, **MEIPlatformMessageDEVICE\_MAP\_ERROR**, **MEIPlatformMessageCOPY64\_FAILURE**, MEIPlatformMessage;

**Required Header:** stdmei.h **Change History:** Modified in the 03.04.00.

#### **Description**

**MEIPlatformMessage** is an enumeration of SynqNet error messages that can be returned by the MPI library.

#### **MEIPlatformMessagePLATFORM\_INVALID**

The platform object is not valid. This message code is returned by a platform method if the platform object handle is not valid. Most applications do not use the platform module. The MPI library uses the platform module internally. If an application needs a platform handle, use [meiControlPlatform\(...\).](file:///C|/htmlhelp/Software-MPI/docs/Control/Method/pfm2.htm) Do NOT create your own platform object with meiPlatformCreate(...).

#### **MEIPlatformMessageDEVICE\_INVALID**

The platform device driver is not valid. This message code is returned b[y mpiControlInit\(...\)](file:///C|/htmlhelp/Software-MPI/docs/Control/Method/init1.htm) or [mpiControlReset\(...\)](file:///C|/htmlhelp/Software-MPI/docs/Control/Method/rst1.htm) if the platform device handle is not valid. This message code comes from the lower level routines, meiPlatformInit(...) or meiPlatformDeviceClose(...). To correct the problem, make sure the device driver is installed and operational.

#### **MEIPlatformMessageDEVICE\_ERROR**

The platform device failed. This message code is returned by the platform methods that fail to access a controller via a device driver. It occurs if the specified board type is not a member of the MEIPlatformBoardType enumeration. It also occurs if the device driver fails to read/write controller memory or there is an interrupt handling failure. To correct the problem, verify the platform has support for your controller and the device drive is installed and operational. Check for any resource conflicts (memory range, I/O port range, and interrupts) with other devices.

#### **MEIPlatformMessageDEVICE\_MAP\_ERROR**

The platform device memory mapping failed. This message code is returned by [mpiControlInit\(...\)](file:///C|/htmlhelp/Software-MPI/docs/Control/Method/init1.htm) or [mpiControlReset\(...\)](file:///C|/htmlhelp/Software-MPI/docs/Control/Method/rst1.htm) if the controller memory could not be mapped to the operating system's memory space. To correct this problem, verify there are no memory resource conflicts. Also, make sure the host computer and operating system have enough free memory for the controller (XMP-Series requires 8 Mbytes).

#### **MEIPlatformMessageCOPY64\_FAILURE**

The 64-bit read failed. This message is returned by [meiPlatformMemoryGet64\(…\),](#page-21-0) [mpiAxisCommandPositionGet\(…\),](file:///C|/htmlhelp/Software-MPI/docs/Axis/Method/cmdposget1.htm) or [mpiAxisActualPositionGet\(…\),](file:///C|/htmlhelp/Software-MPI/docs/Axis/Method/aclposget1.htm) if the 64-bit position data cannot be read atomically. Internally, the MPI uses an algorithm to construct the 64-bit position data via multiple 32-bit reads. If the 64-bit position value is not valid after multiple attempts, this error will be returned. If your application experiences this error message, if possible, use the equivalent 32-bit methods, [mpiAxisCommandPositionGet32\(…\)](file:///C|/htmlhelp/Software-MPI/docs/Axis/Method/cmdposget321.htm), [mpiAxisActualPositionGet32\(…\),](file:///C|/htmlhelp/Software-MPI/docs/Axis/Method/aclposget321.htm) or contact MEI.

**See Also**

# <span id="page-41-0"></span>**MEIPlatformControlCountMax**

### **Definition**

```
#define MEIPlatformControlCountMax (8) /* maximum number of controllers 
the 
                                            driver will currently support */
```
**Change History**: Added in the 03.04.00

#### **Description**

**MEIPlatformControlCountMax** defines the maximum number of controllers supported on a single system.

#### **See Also**

# <span id="page-42-0"></span>**MEIPlatformInfoCHAR\_MAX**

# **Definition**

#define MEIPlatformInfoCHAR\_MAX (128)

**Change History**: Added in the 03.02.00

### **Description**

**MEIPlatformInfoCHAR\_MAX** defines the maximum number of characters for the MEIPlatformInfo strings.

### **See Also**

[MEIPlatformInfo](#page-38-0) | [MEIPlatformBoardType](#page-36-0)